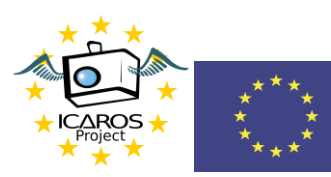

## Funded by the<br>Erasmus+ Programme<br>of the European Union

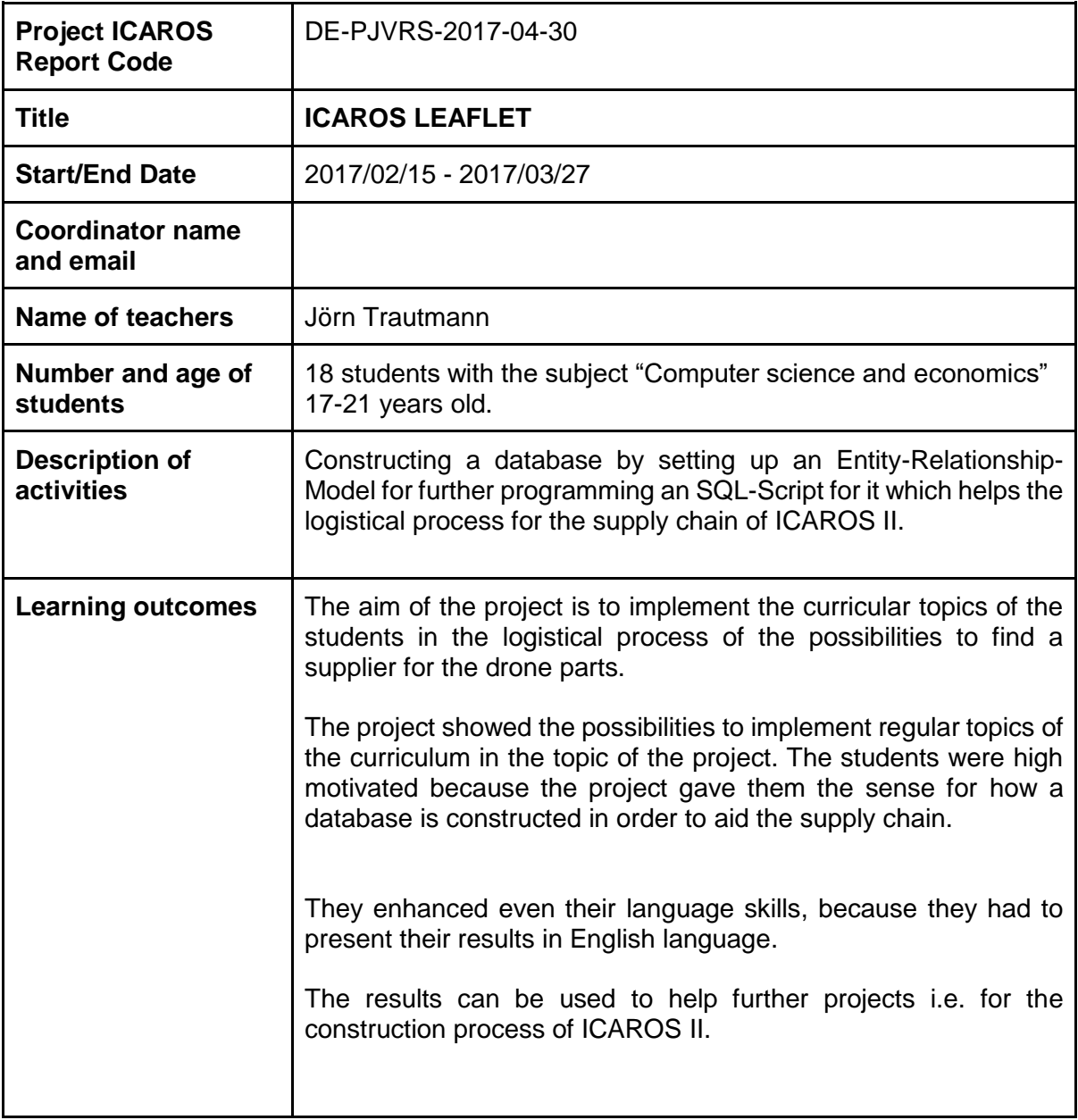

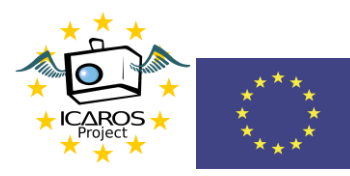

## Funded by the<br>Erasmus+ Programme<br>of the European Union

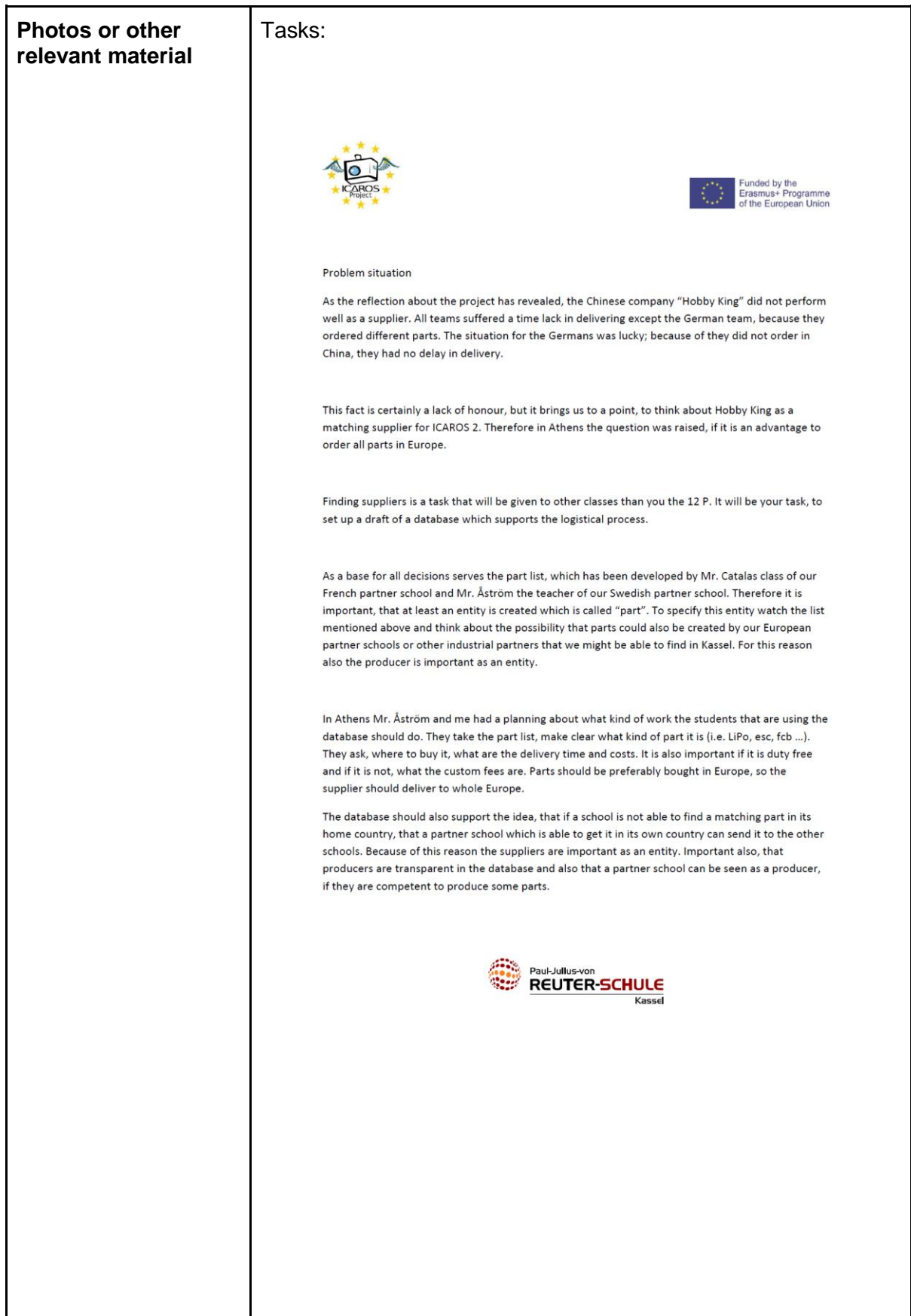

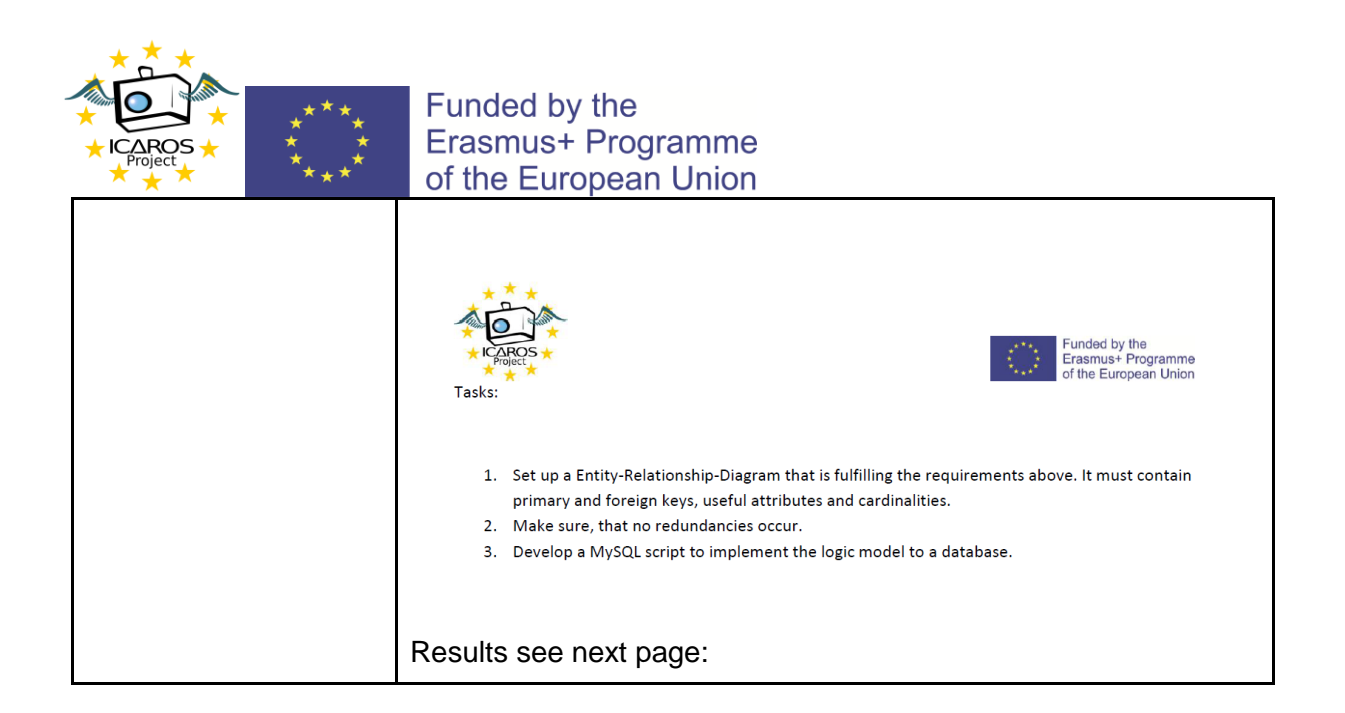

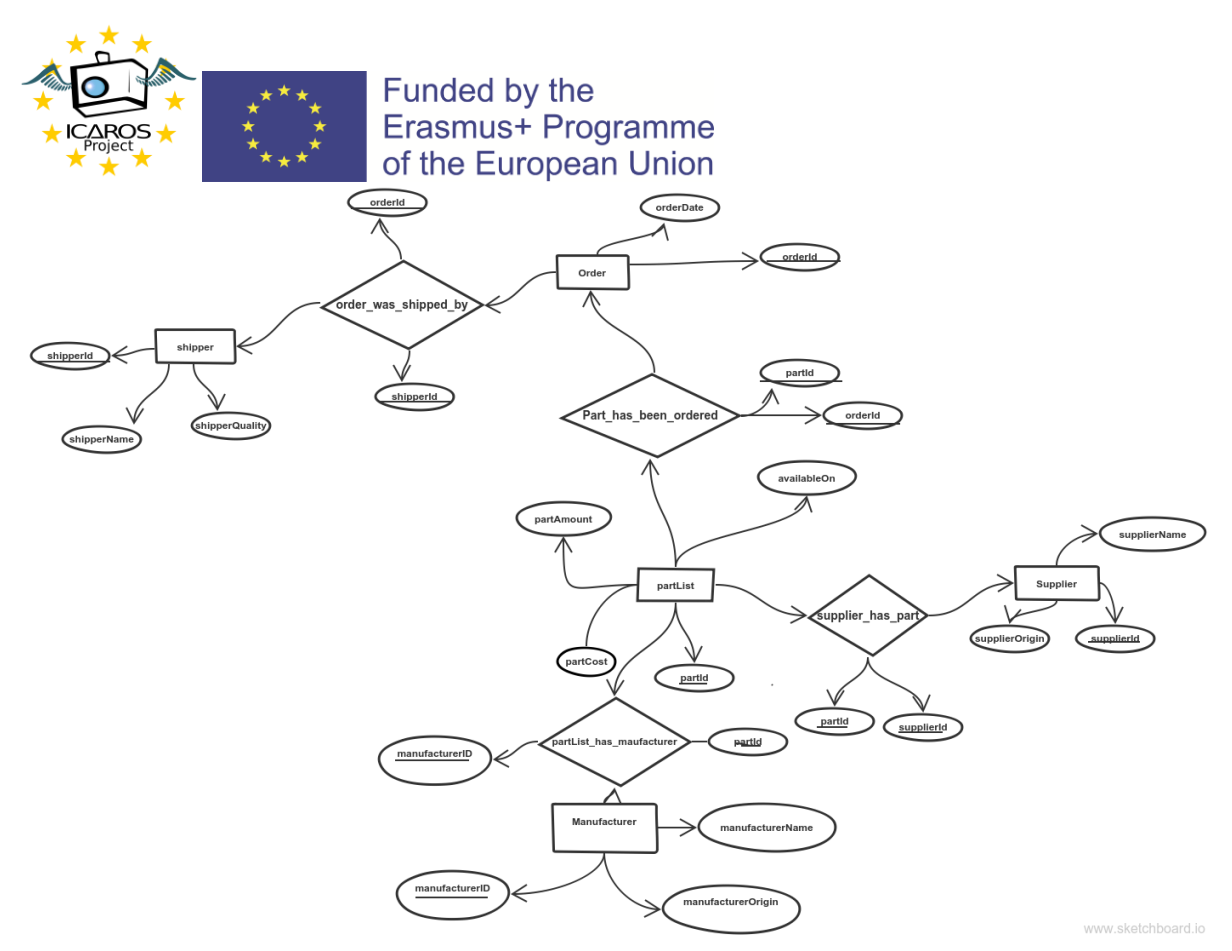

## **ER-diagram**

drop database if exists drohne;

create database if not exists drohne; use drohne;

create table if not exists partlist(partid integer not null auto\_increment, partcost float, availableon date, partamount integer, primary key(partid));

create table if not exists supplier(supplierid integer not null auto\_increment, supplierorigin varchar(50), suppliername varchar(20), primary key(supplierid));

create table if not exists manufacturer(manufacturerid integer not null auto\_increment, manufacturername varchar(50), manufacturerorigin varchar(50), primary key(manufacturerid));

create table if not exists supplier\_has\_part(supplierid integer not null, partid integer not null); create table if not exists patlist\_has\_manufacturer(partid integer not null, manufacturerid integer not null);

## **SQL-Script**